#### *TRACS : Transient Current Simulator*

**Pablo de Castro** 20/11/2014 [pablodcm@ifca.unican.es](mailto:pablodcm@ifca.unican.es) Instituto de Física de Cantabria (UC-CSIC)

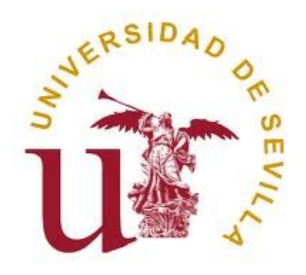

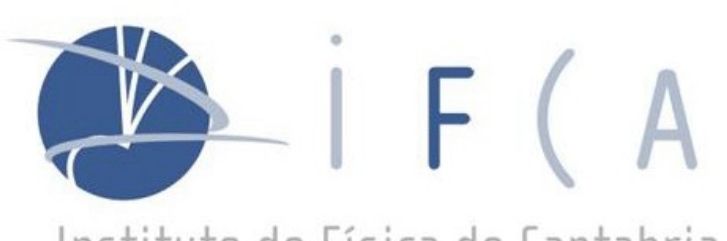

Instituto de Física de Cantabria

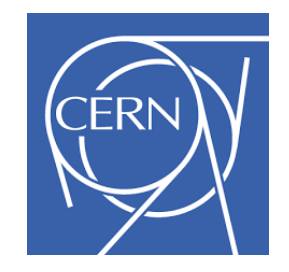

**Rogelio Palomo**(US) **Marcos Fernández**(IFCA) **Iván Vila**(IFCA) **Michael Moll** (CERN)

## **Summary**

- 1) Motivation for creating TRACS
- 2) Simulation Overview and Applicability
- 3) Characteristics and GUI
- 4) Transient Currents
- 5) Example: e-TCT Microstrip Detector
- 6) TPA-TCT modeling
- 7) Future Improvements
- 8) Conclusions

### **Motivation**

- ➔ We wanted something that allowed us to study:
	- **Shape of transient current pulses in TPA-TCT technique**
		- More info on technique: *[Rogelio's talk \(introduction\)](https://indico.cern.ch/event/334251/session/1/contribution/33)* & [Ivan's talk \(proof of concept measurement\)](https://indico.cern.ch/event/334251/session/1/contribution/35)
	- **Effect of microstrip geometry in e-TCT scan technique for the experimental determination of electric field (effective weighting field approximation)**
- **Result → TRACS (***Transient Current Simulator)*
	- Open source tool for fast simulation of drift dynamics inside detectors with complex geometries (e.g. microstrip detector or pixel detector) based on **Ramo's theorem**.
- **Aim →** *calculate weighting and electric field and obtain transient detector response for an arbitrary charge carrier distribution.*
	- Less rigorous than TCAD simulation (carrier transport not coupled with Poisson solvers) but useful for interpreting experimental measurements .
	- Other alternatives, as [Weightfield2](http://weightfield2.web.cern.ch/Weightfield2/), did not a allow easy simulation of TCT techniques (including new TPA-TCT) or other type of detectors.
	- Some characteristics are still on development. However, the software is already working and [avaliable](https://github.com/IFCA-HEP/TRACS).

## **Simulation Overview**

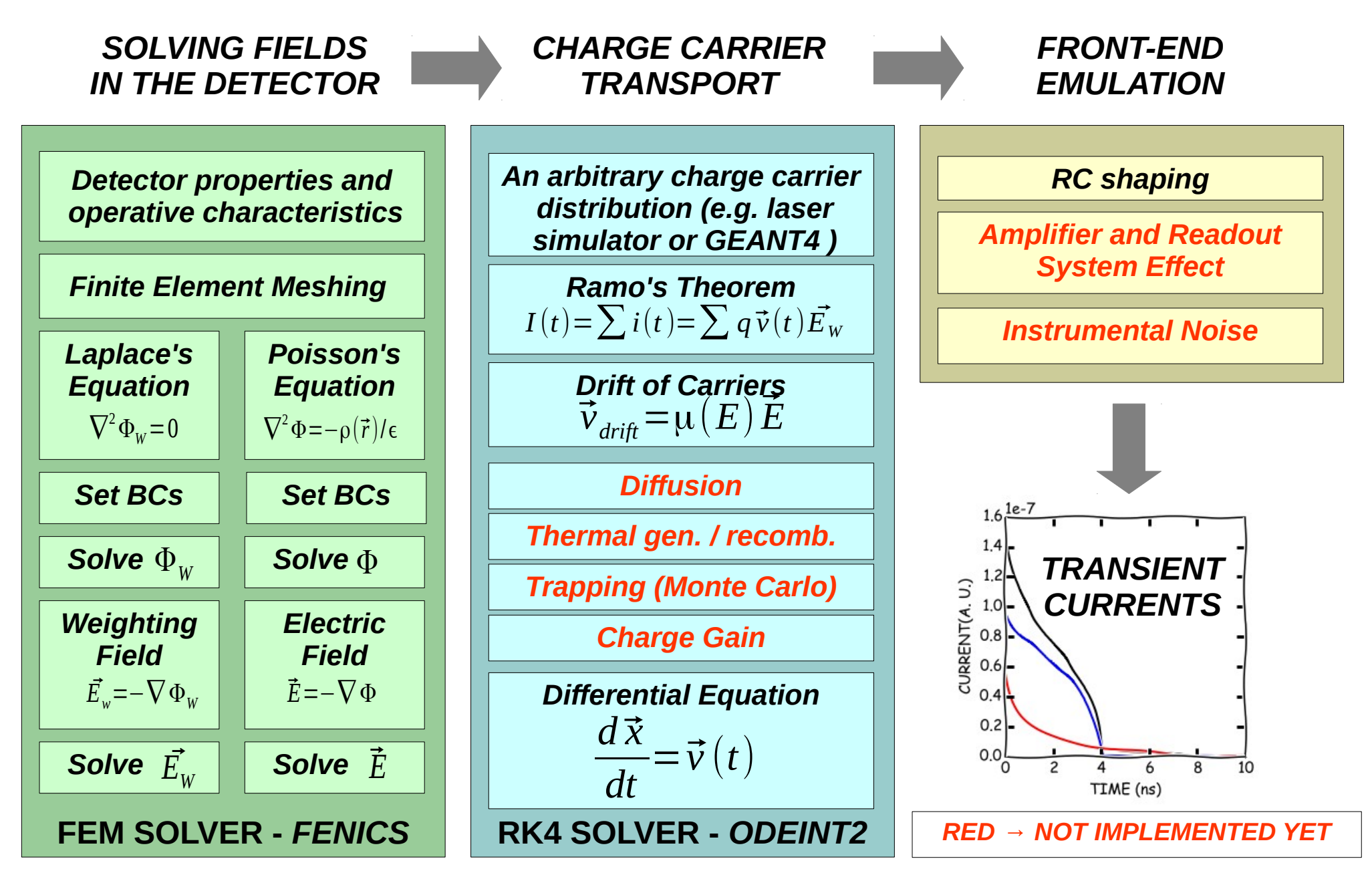

Nov 20, 2014 **RD50 Workshop - Pablo de Castro - IFCA(CSIC-UC)** 4 of 17

## **Applicability**

- ➔ The approach taken here could also be useful for other detectors and techniques, so we decided to allow arbitrary charge carrier distributions:
	- ➔ **All TCT techniques: simulate laser supposing gaussian beam propagation and optical absorption coefficients → α (SPA) or β (TPA)**
	- ➔ Particle crossing / test beam: getting charge profile from GEANT4 or an approximate model of charge carriers generated
- ➔ So far we have simulated planar diodes and microstrip detectors (i.e. 2D)
	- ➔ Plans to do the same for 3D simulations (e.g. Planar Pixel Detectors)
- ➔ This simulator should only be accurate in the low carrier generation limit, when Ramo's theorem is applicable  $\rightarrow$  electric field inside the detector is not importantly altered by the carriers drifting inside
- ➔ **The electric field could be imported from a TCAD (e.g. Sentaurus TCAD) for improved accuracy on the details of the doping profile / irradiation effect.**

## **Characteristics**

- ➔ **[Open Source](https://github.com/IFCA-HEP/TRACS)**
- ➔ **Developed in C++** (C++11)
- ➔ **Based on powerful open source libraries**
	- ➔ *[Fenics](http://fenicsproject.org/)* **(FEM solver)**
	- ➔ *[ODEINT2](http://headmyshoulder.github.io/odeint-v2/index.html)*
	- ➔ **Visualization**
		- ➔ *2D → [QCustomPlot](http://www.qcustomplot.com/)*
		- ➔ *3D → [VTK libraries](http://www.vtk.org/)*
- ➔ **Extensible and Adaptable**
- ➔ **A graphical user interface has been developed to study the particular case of microstrip detectors and diodes**

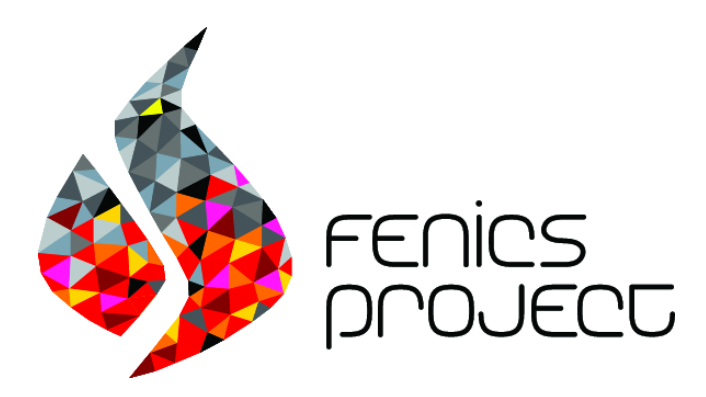

*"automated, efficient solution of differential equations"*

$$
\nabla^2 u = f(\vec{r}) = -\rho(\vec{r})/\epsilon
$$

*BCs and FEM Mesh Variational form of Poisson's eq.*  $\nabla u \cdot \nabla v \,dx =$  $f v dx$  $\forall v \in V$  $a(u,v)$  $L(v)$ *Solve for u (automatic)*

### **Graphical User Interface**

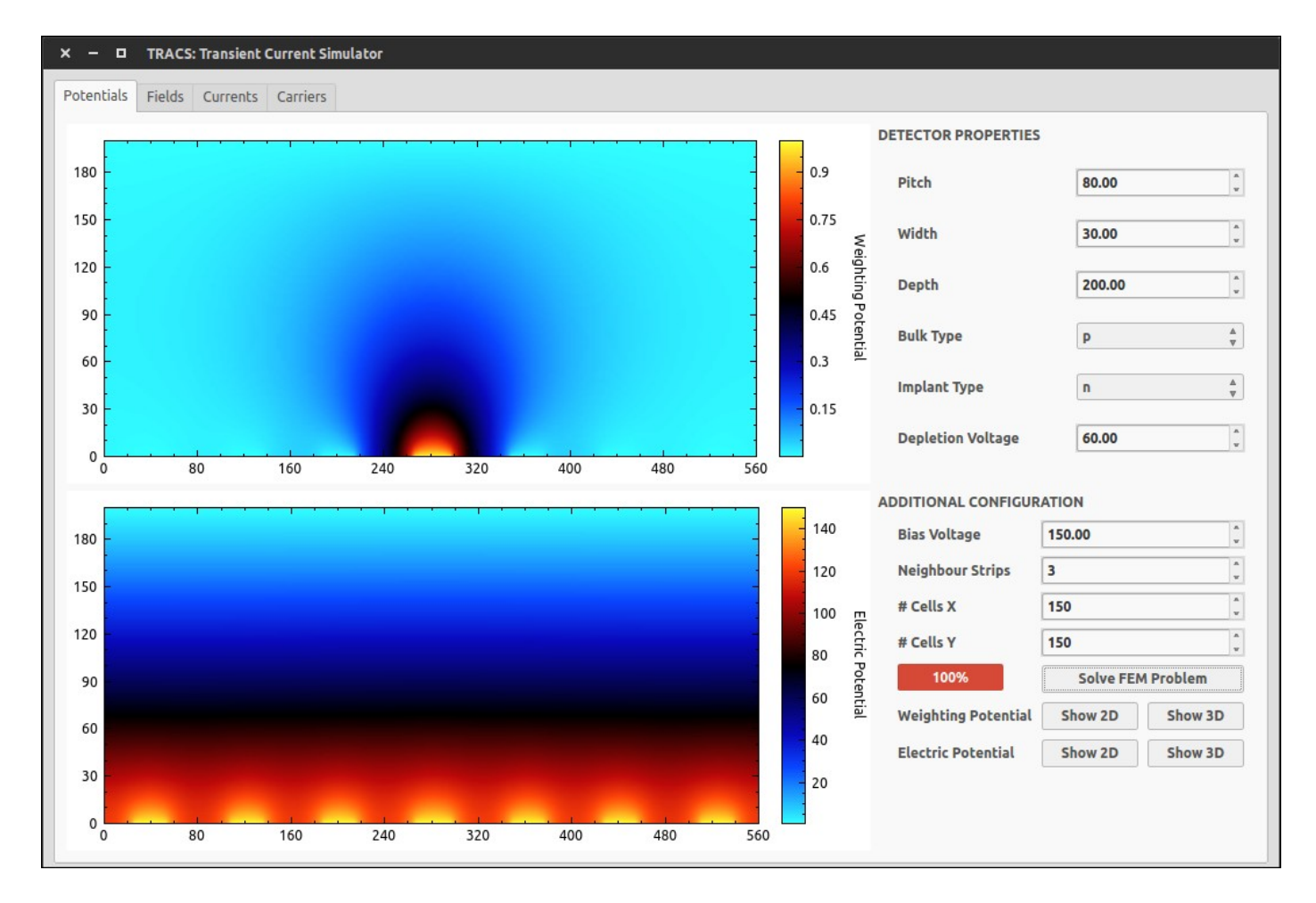

Allows basic simulation on microstrip detectors and planar diodes

Set detector characteristics and meshing accuracy

Inspect fields and currents produced by arbitrary carrier distributions

#### **Interactive 3D Visualization**

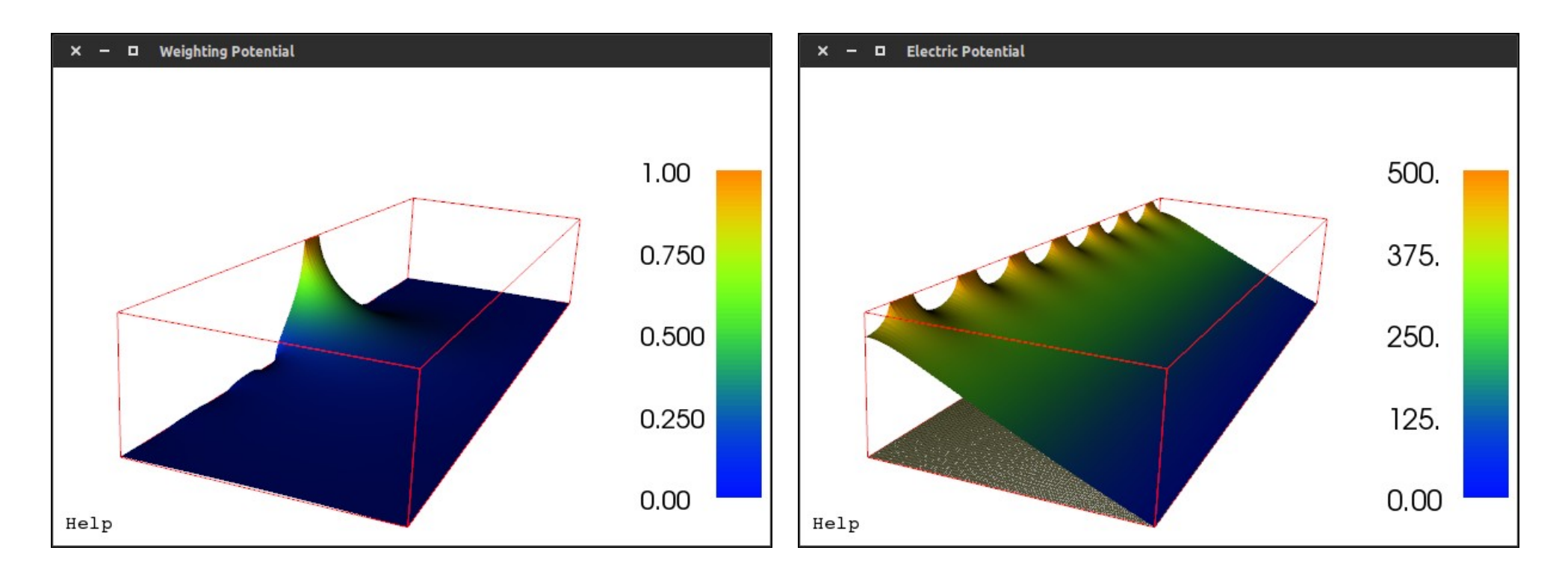

Weighting potential of the readout electrode of a 200 μm thick microstrip detector

Electric potential for a 200 μm thick microstrip detector whose  $V_{dep} = 50$  V and  $V<sub>bias</sub> = 500 V$ 

#### **In this case, simulating 7 strips with 22500 finite element cells in 2D**

## **Field Visualization / Slicing**

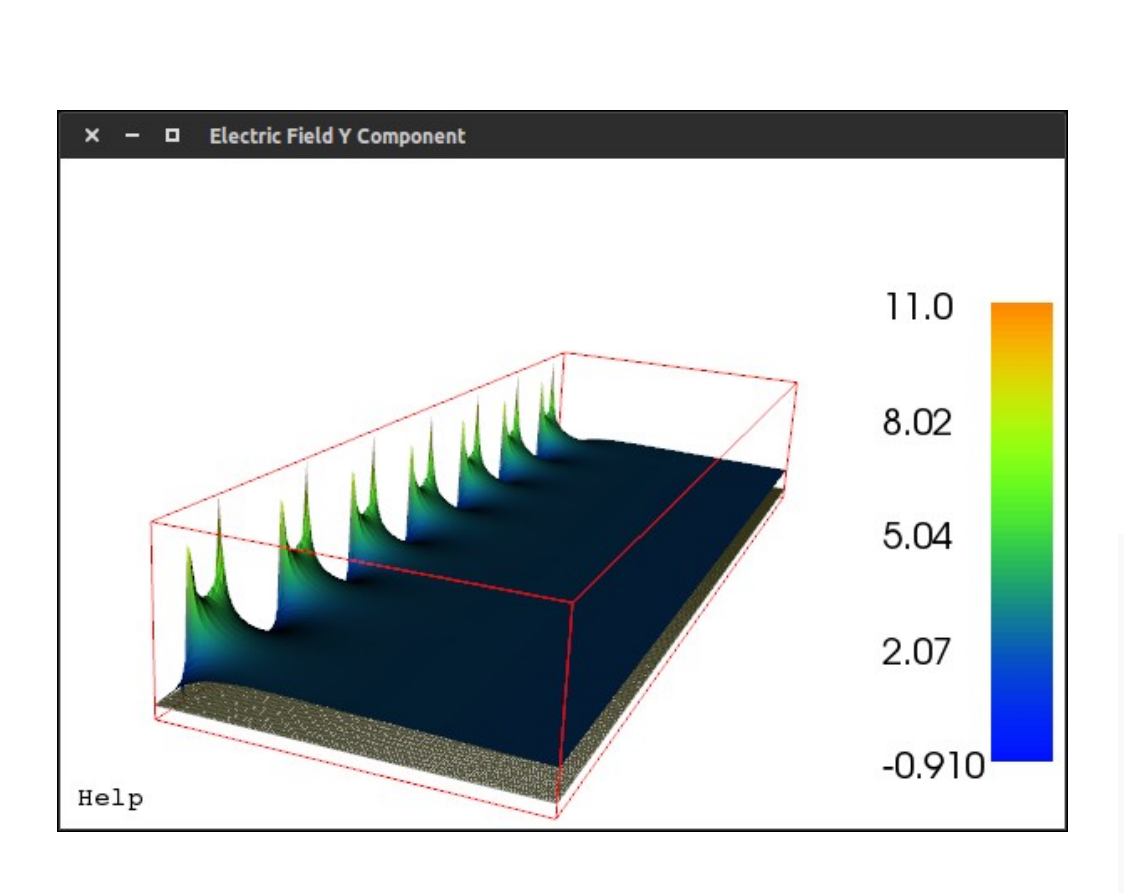

Electric field for a 200 μm thick microstrip detector whose  $V_{dep} = 50 V$  and  $V_{bias} = 500 V$ 

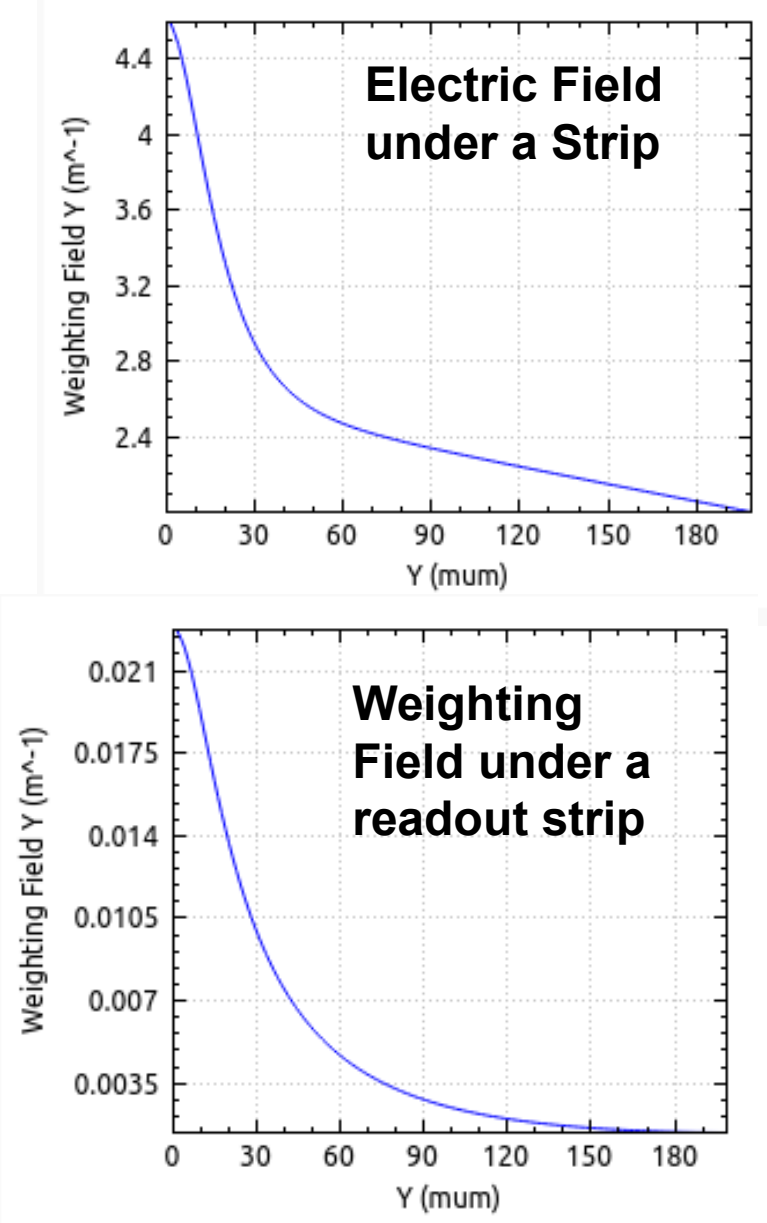

Nov 20, 2014 **RD50 Workshop - Pablo de Castro - IFCA(CSIC-UC)** 9 of 17

#### **Transient Currents**

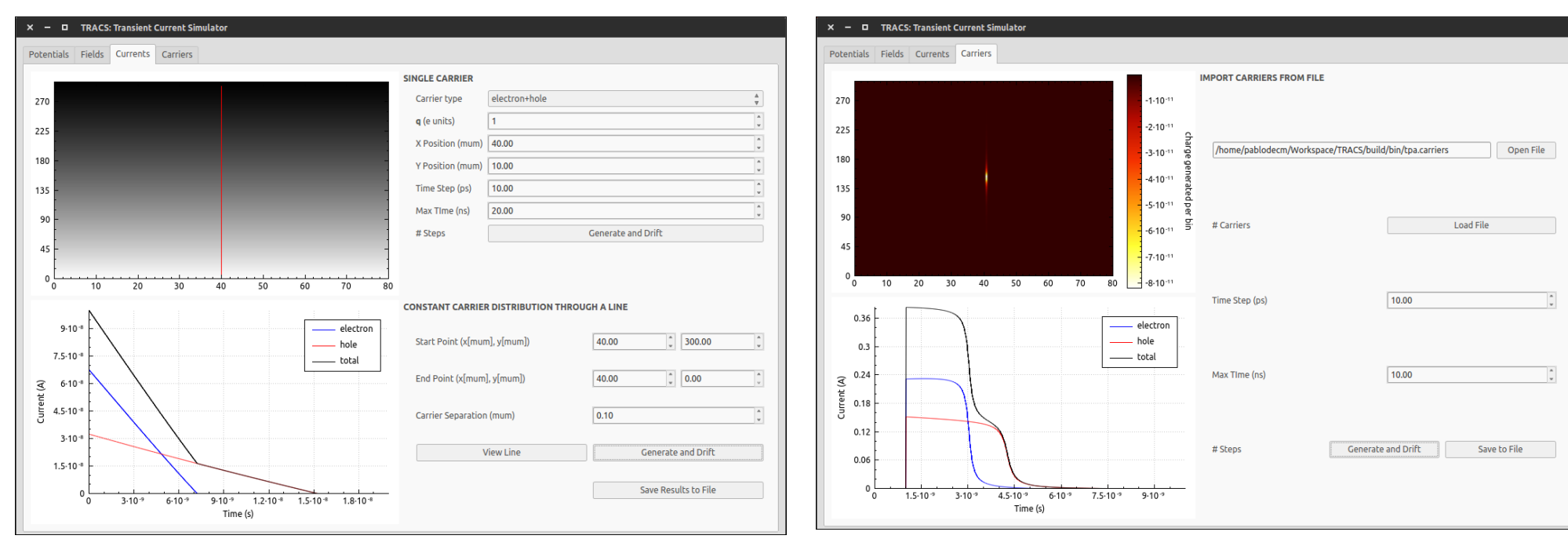

Fig: transient currents and electron/hole contributions in a 300 μm diode when carriers are generated along a uniform line across the detector  $\sim$  IR TCT

- ➔ **Generation of a probe carrier at a certain point of the detector ~ click & drift**
- ➔ **Generation of carriers uniformly along a line inside the detector (any direction)**

Fig: transient currents and electron/hole contributions in a 300 μm diode when carrier are generated by TPA-TCT

- ➔ **Import carriers according to any distribution (they can account for several e or h ~ charge packages)**
- ➔ **Import the distribution from a text file, results can also be exported**

#### **Example: e-TCT Microstrip Detector**

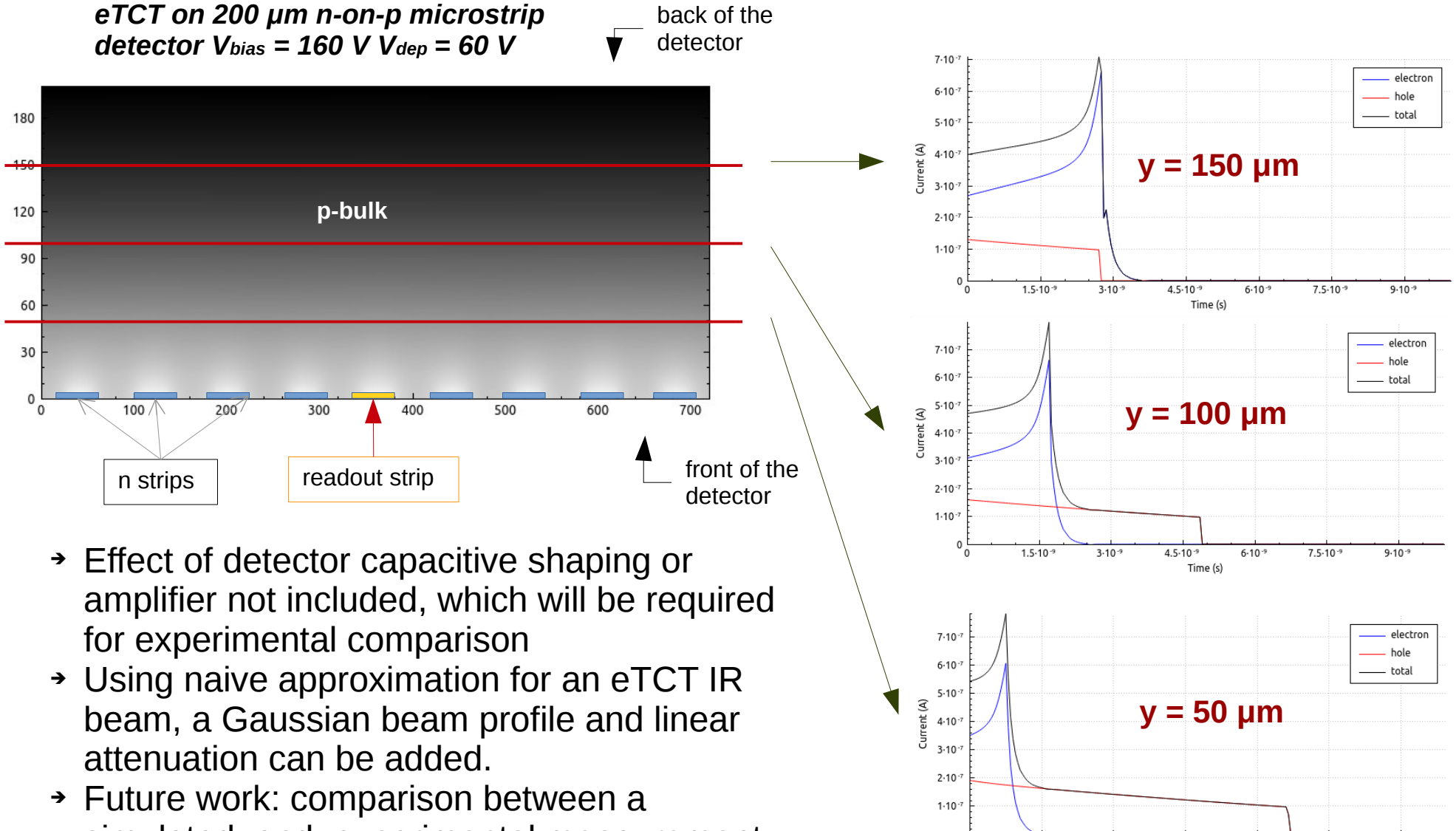

simulated and experimental measurement of a full eTCT scan in a non-irradiated microstrip detector

Nov 20, 2014 **RD50 Workshop - Pablo de Castro - IFCA(CSIC-UC)** 11 of 17

 $1.5 - 10^{-9}$ 

 $3.10 -$ 

 $4.5 - 10^{-9}$ 

Time (s)

 $6.10 -$ 

 $7.5 - 10^{-9}$ 

 $9.10 - 9$ 

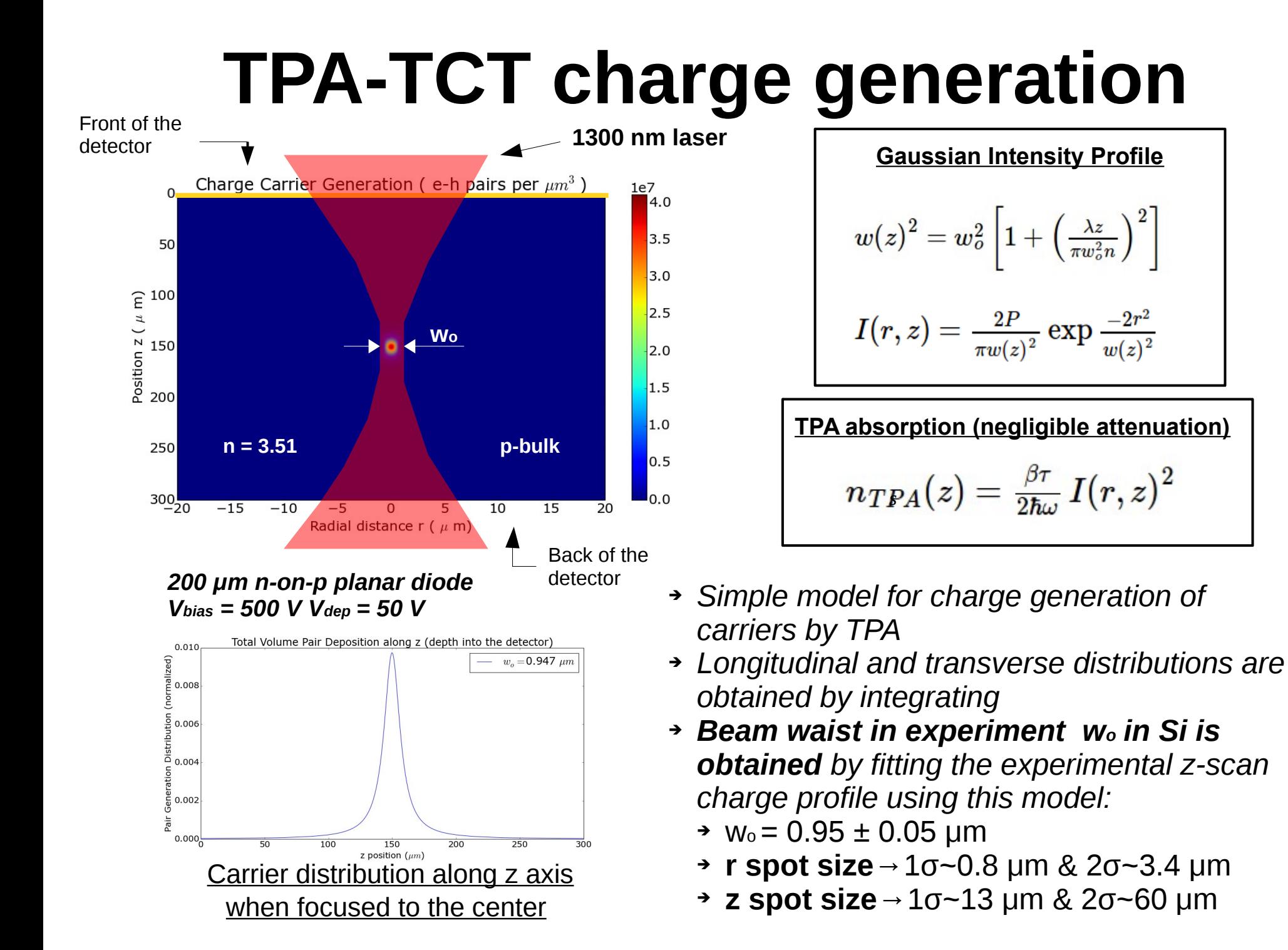

#### **TPA-TCT Z-Scan**

- ➔ **Carrier distribution from model on previous slide (Simple TPA model)**
- ➔ **Shift distribution along z axis to perform an scan ( n change is important)**
- ➔ **Generation of carriers uniformly along a line inside the detector (any direction)**

**Simulation parameters: Bias voltage: 500 V Depletion voltage: 50 V wo = 0.95 μm RC = 50 Ω \* 17 pF**

#### **Agreement is very good!**

#### **Experimental Measurement TRACS simulation (with RC shaping)**

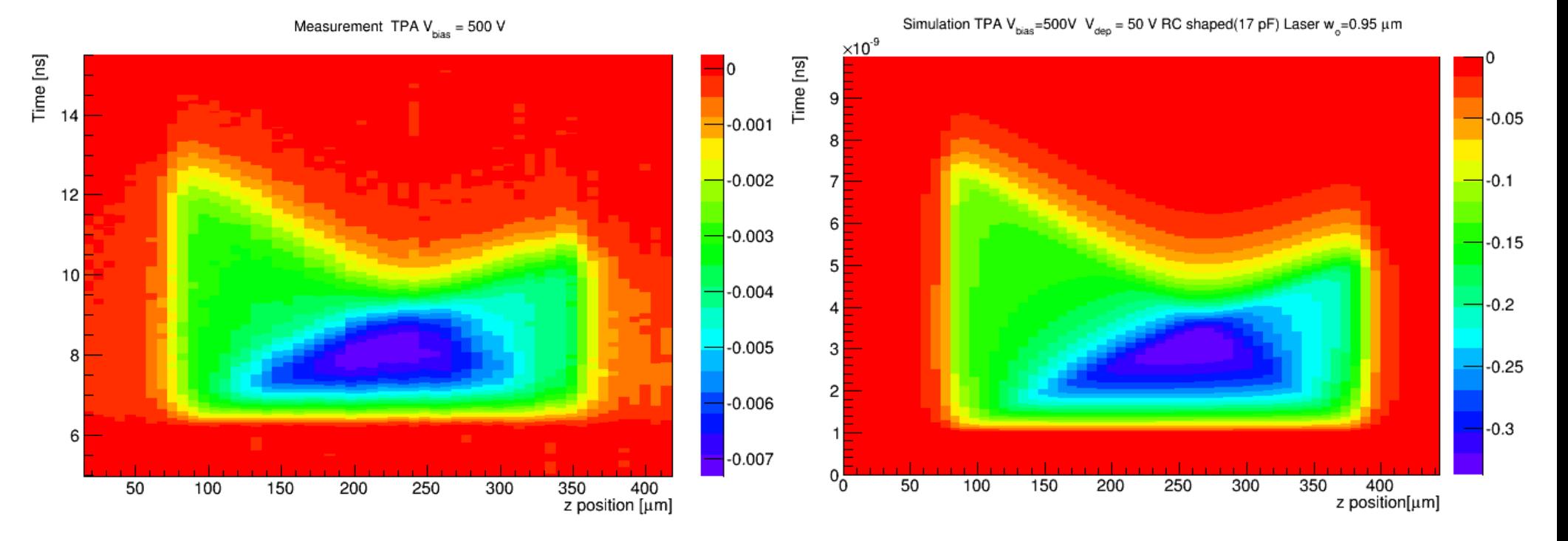

Nov 20, 2014 **RD50 Workshop - Pablo de Castro - IFCA(CSIC-UC)** 13 of 17

#### **Transient Current Shapes**

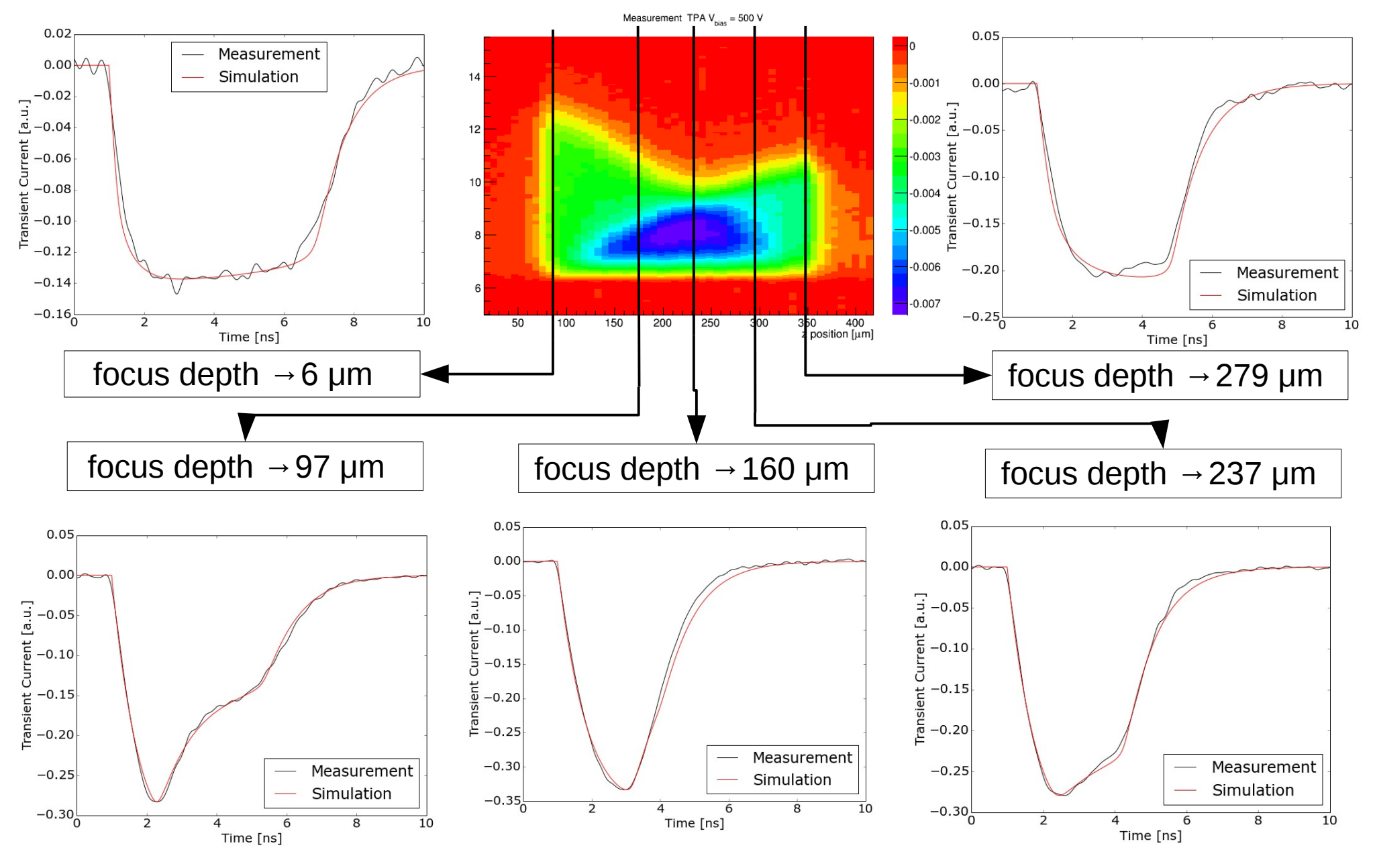

Nov 20, 2014 **RD50 Workshop - Pablo de Castro - IFCA(CSIC-UC)** 14 of 17

#### **Future Improvements**

- ➔ Additional detector geometries
	- ➔ **Planar Pixel Detector** (3D simulation is not a problem!)
- ➔ Gaussian Laser simulator (SPA and TPA) built-in in the graphical interface
- ➔ Electric field
	- ➔ Try with charge density profiles from irradiated detectors
	- ➔ **Import from advanced TCAD simulators** (e.g. Sentaurus TCAD)
- ➔ Improved models
	- ➔ **Diffusion and Avalanche Gain**
	- ➔ **MC trapping and thermal carrier generation model**
	- ➔ **Read-out electronics shaping and noise**
- ➔ Performance improvements and optimization
	- ➔ Adaptive ODE step size
	- → Threading and/or parallelization
	- ➔ Code cleaning and Doxygen documentation system

Nov 20, 2014 **RD50 Workshop - Pablo de Castro - IFCA(CSIC-UC)** 15 of 17

### **Conclusions**

- $\sim$  A tool for the simulation of the drift dynamics of electron and holes inside a semiconductor detector of complex geometry has been successfully developed.
- $\sim$  Results obtained so far agree for simple (and non-irradiated) systems agree with the expected results and it has already been probed useful to **understand and predict some transient waveforms as the results of the new TPA-TCT characterization technique**.
- ✔ **Many extensions and improvements can be done. We are still working on this software.**
- ✔ Source code is [openly available](https://github.com/IFCA-HEP/TRACS). **Feel free to try it and provide feedback, test it or improve it if you want.**

#### **<https://github.com/IFCA-HEP/TRACS>**

Nov 20, 2014 **RD50 Workshop - Pablo de Castro - IFCA(CSIC-UC)** 16 of 17

# **Thank you!** Any question?